# **Impedance Matching Circuits**

(Part 2)

**Dr. José Ernesto Rayas-Sánchez**

1

## Outline

- **Capacitive Loads**
- **Resistive compensation of capacitive loads**
- **Inductive compensation of capacitive loads**
- Matching capacitive loads with an inductor
- Matching capacitive loads with L-sections
- Other practical techniques

#### Dr. J. E. Rayas-Sánchez

### **Impedance Matching Circuits** (Part 2)

Dr. José Ernesto Rayas-Sánchez April 23, 2020

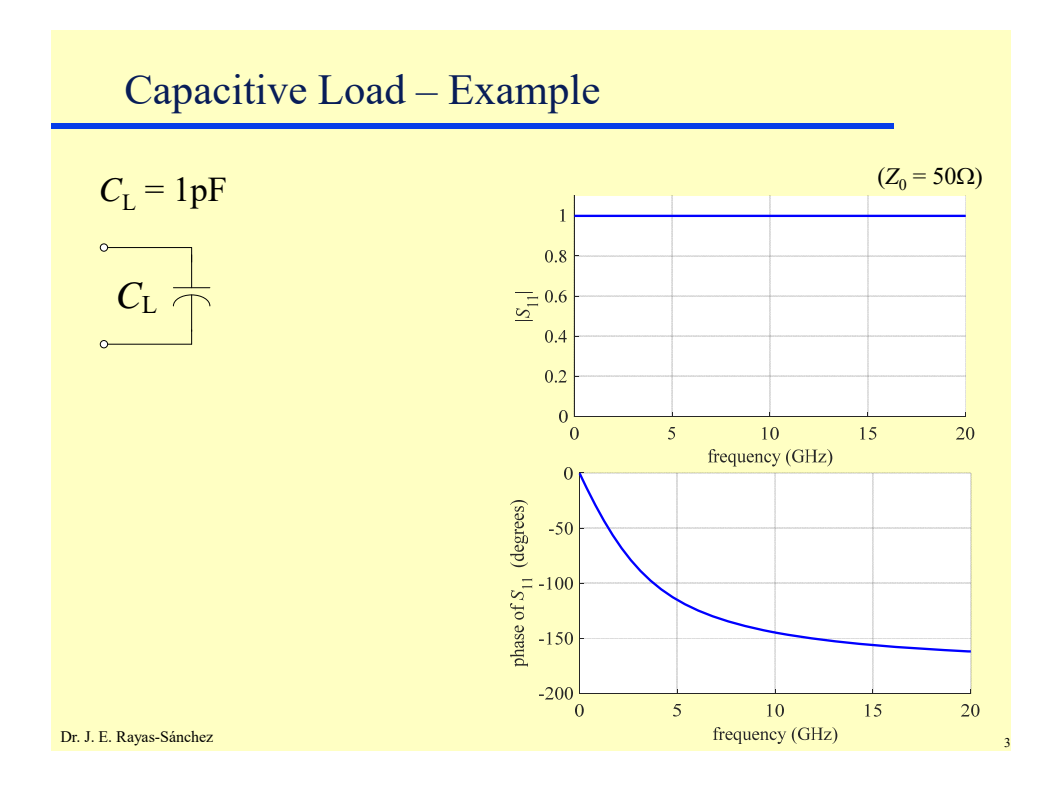

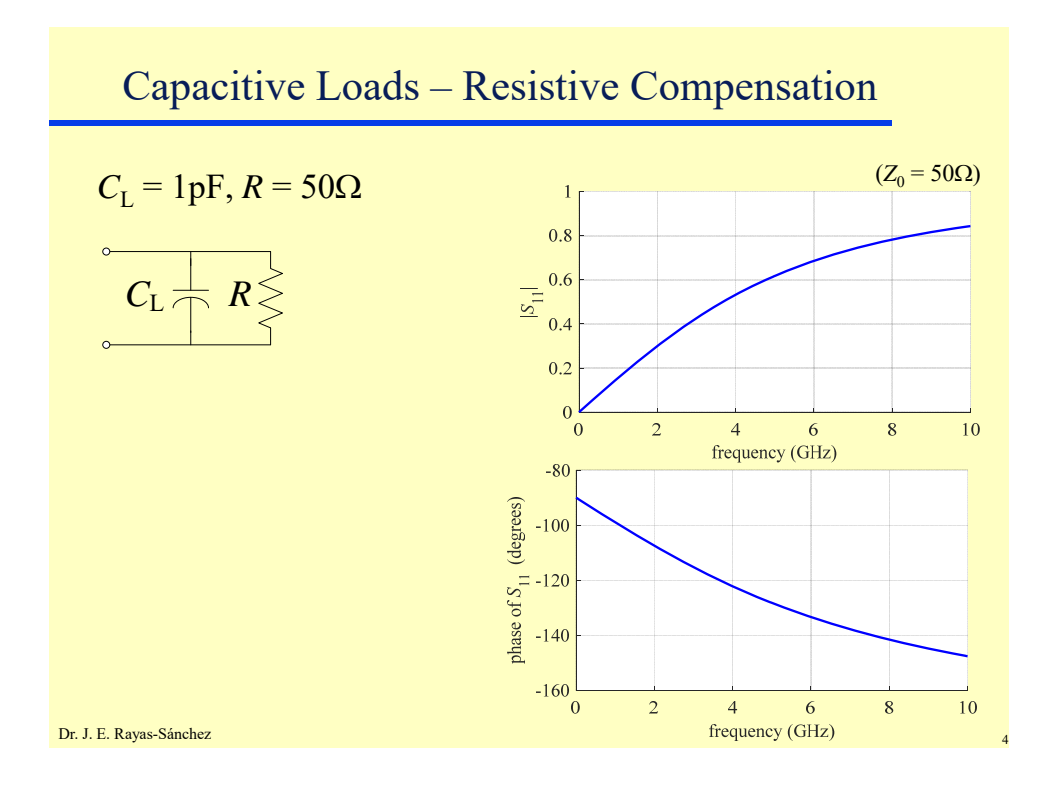

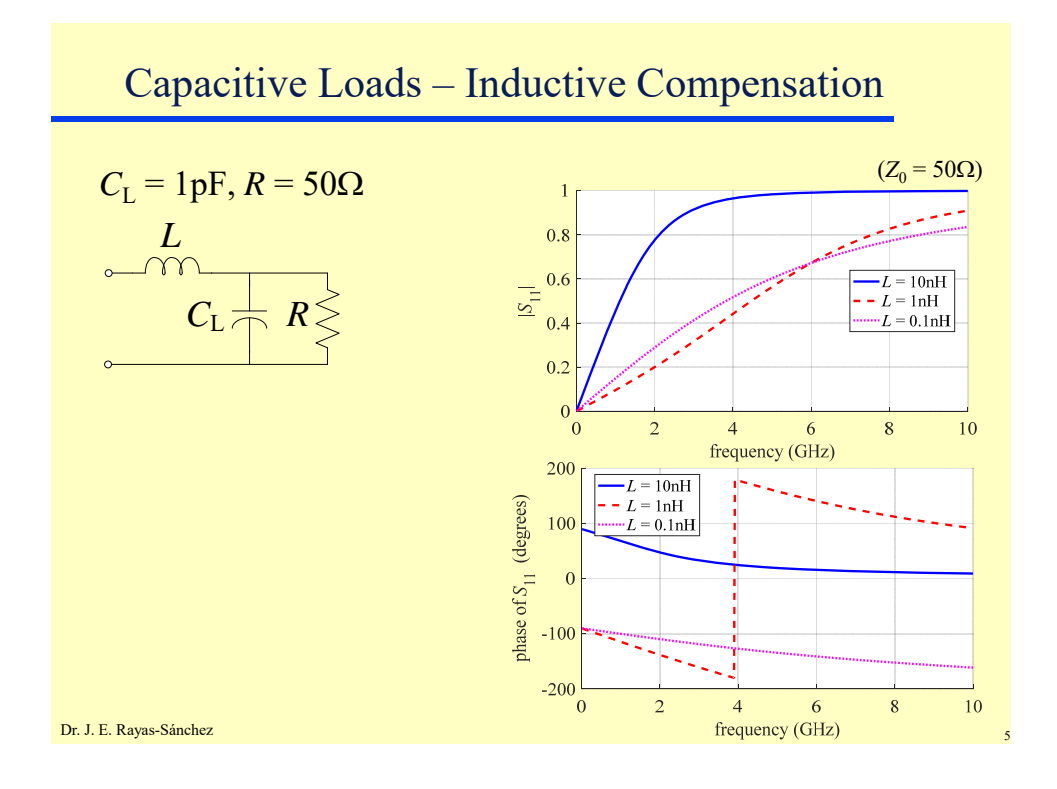

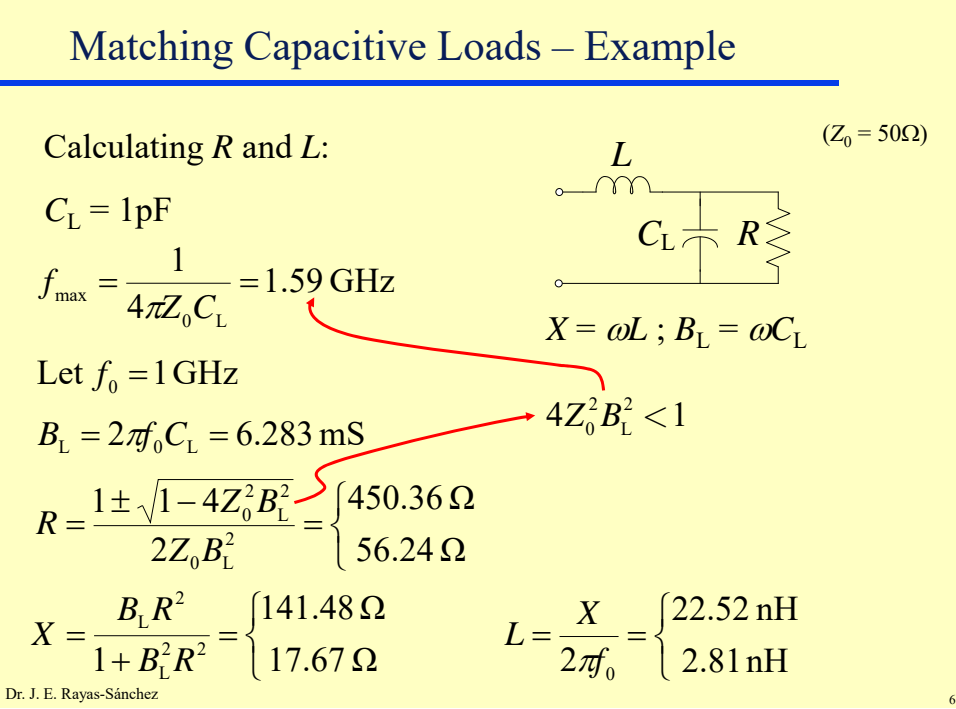

#### **Impedance Matching Circuits** (Part 2) Dr. José Ernesto Rayas-Sánchez April 23, 2020

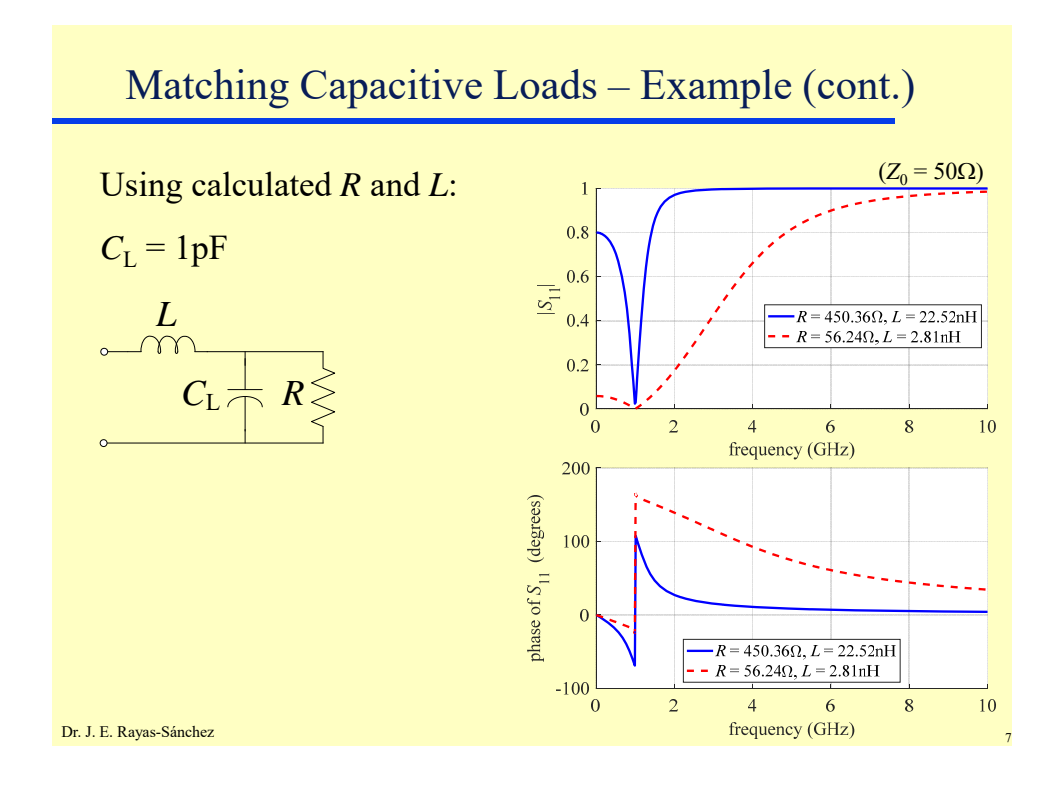

#### Matching Capacitive Loads – Example (cont.) Using an L-Section:  $(Z_0 = 50\Omega)$ Load (*Z*L):  $C_L \neq R \geq$  $C_{\rm L} = 1$ <sub>pF</sub>  $f_0 = 3$ GHz  $L = \frac{R}{1 + 2j\pi f_0 RC_{\rm L}}$  $Z_L =$ L-Section Circuit 1:  $Z_0$  *i*  $_B$   $|$   $|$   $|$   $Z_L$ *jX jB*  $+ R_{\rm L}^2$  $X_L^2 + R$  $X_{\rm L} \pm \sqrt{R_{\rm L}/Z_0} \sqrt{X_{\rm L}^2 - R_{\rm L} Z_0 + R_{\rm L}^2}$ 2  $B = \frac{X_{\rm L} \pm \sqrt{R_{\rm L}/Z_0 \sqrt{X_{\rm L}^2 - R_{\rm L} Z_0 + X_0^2}}}{Z_{\rm L}^2}$  $X = (Z_0 / R_L) [B(R_L^2 + X_L^2) - X_L]$ L-Section Circuit 2:  $Z_0$   $\Big|\Big|_{iR}$   $\Big|Z_L$ *jX jB*  $X = \pm \sqrt{R_L (Z_0 - R_L)} - X_L$  $_{\rm L}$ )<sup>2</sup> +  $R_{\rm L}^2$ L  $B = \frac{X + X_{L}}{(X + X_{L})^{2} + R}$

4

Dr. J. E. Rayas-Sánchez

## Matching Capacitive Loads – Example (cont.)

## Using an L-Section:  $(Z_0 = 50\Omega)$

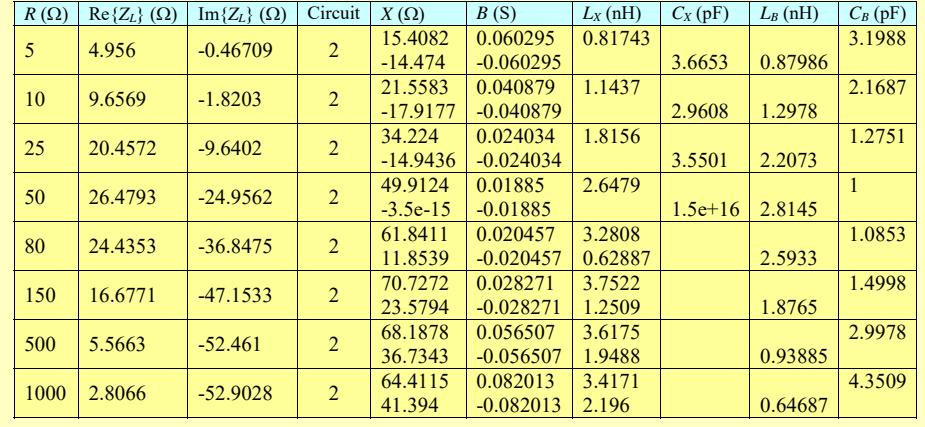

Dr. J. E. Rayas-Sánchez

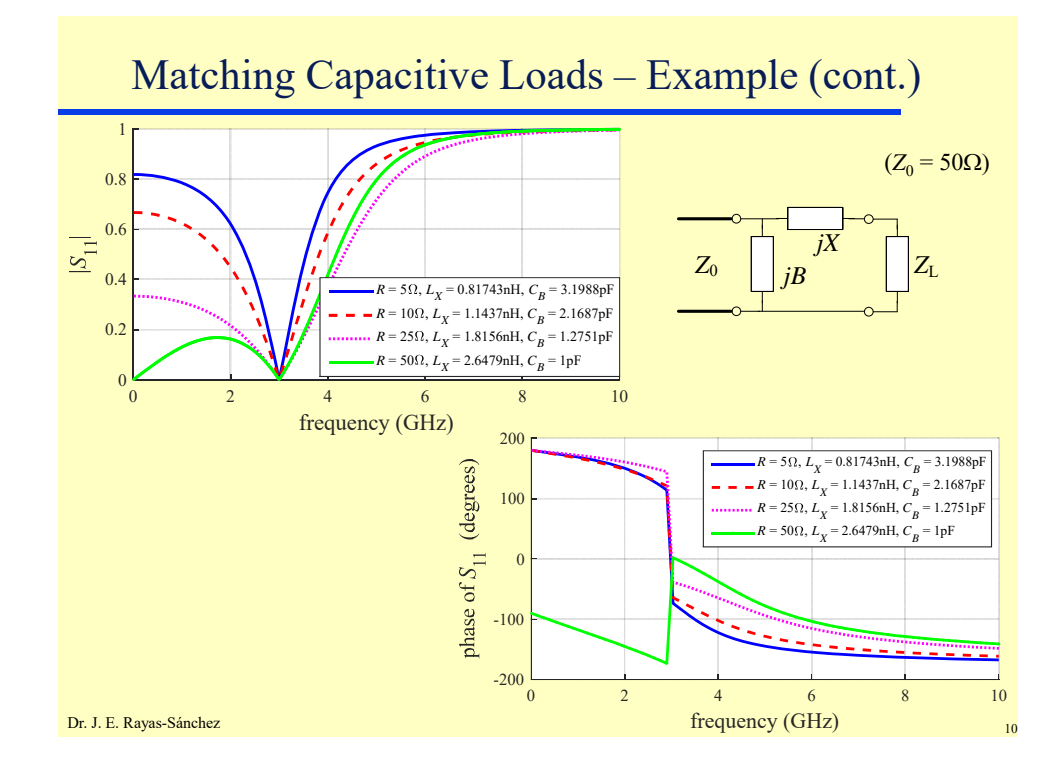

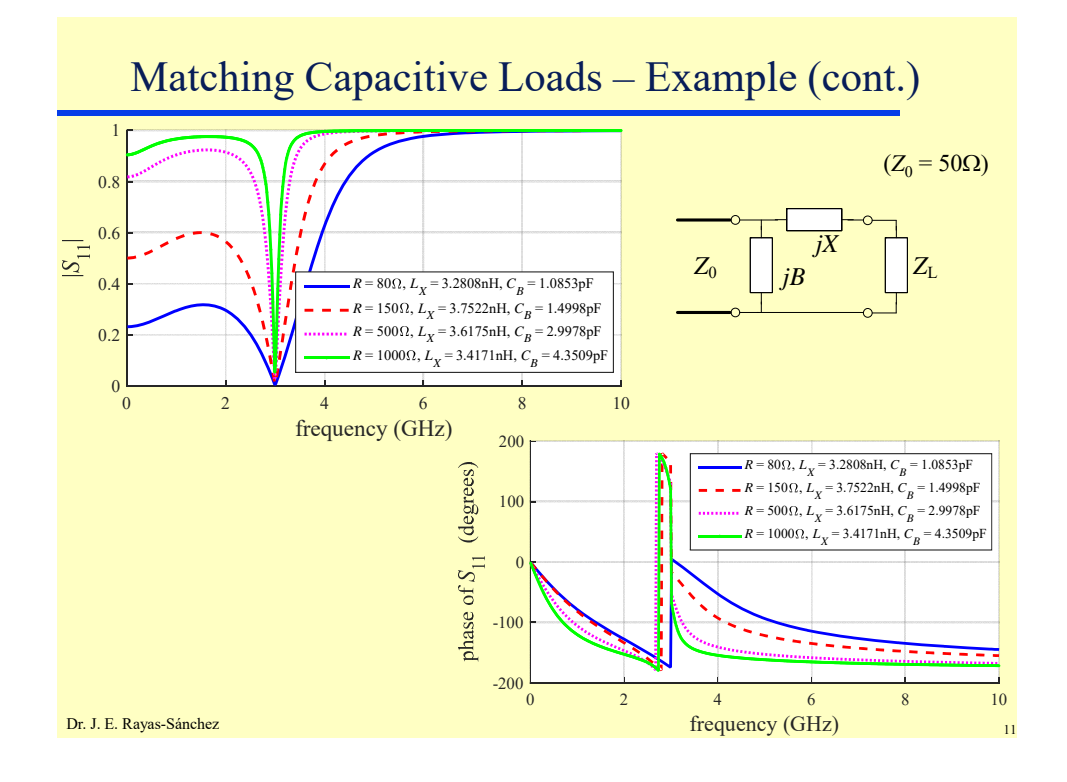

## Other Practical Techniques

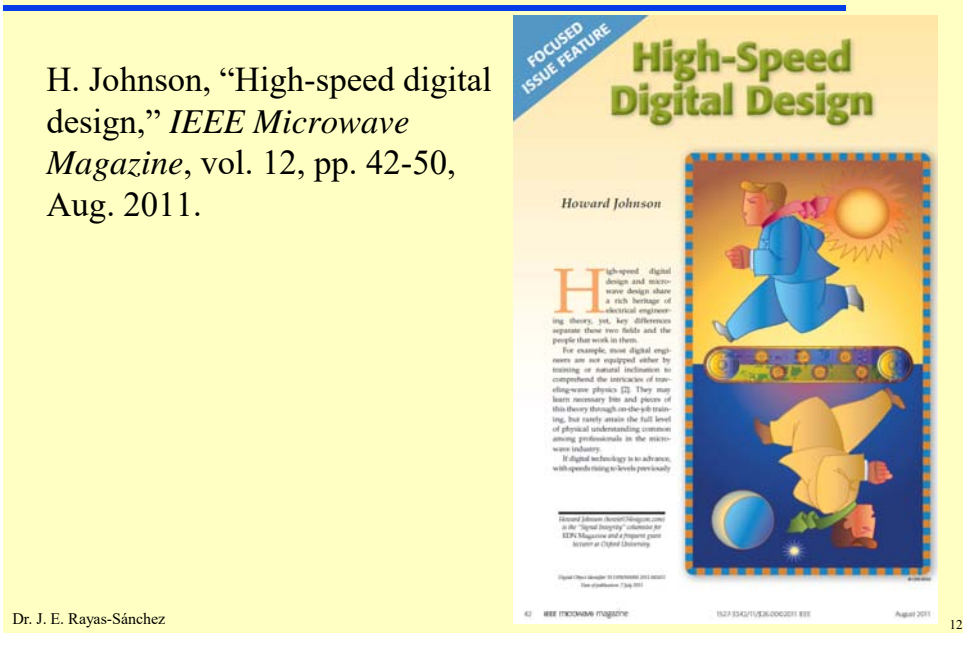

### **Impedance Matching Circuits** (Part 2) Dr. José Ernesto Rayas-Sánchez

April 23, 2020

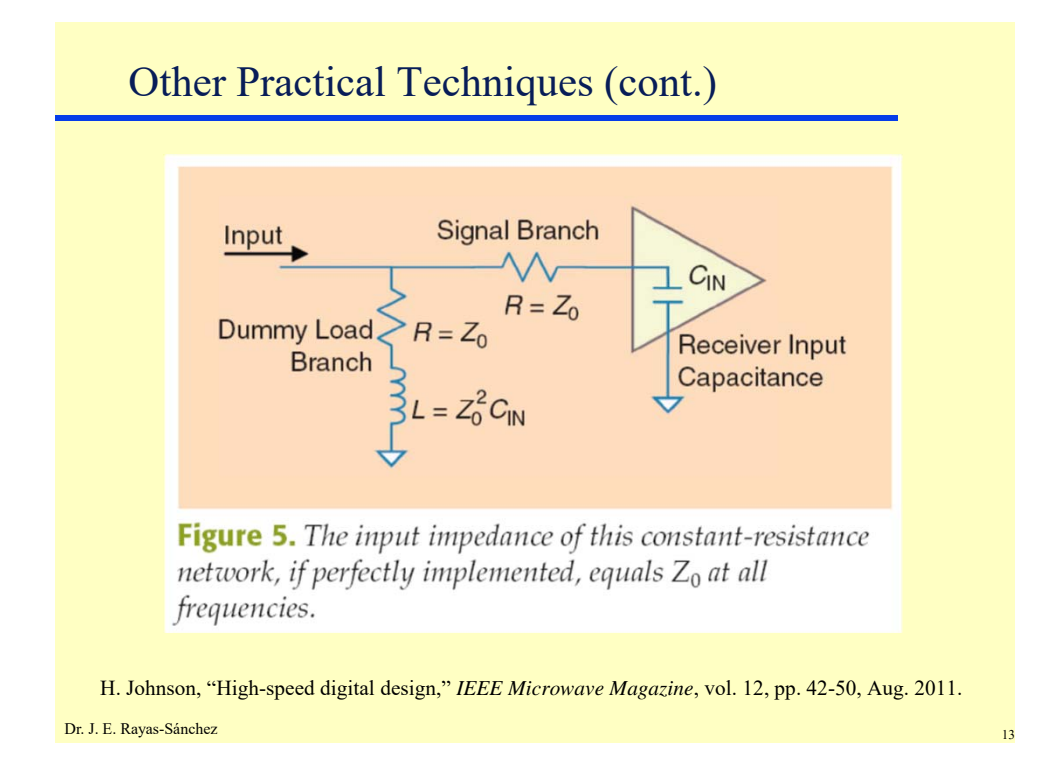

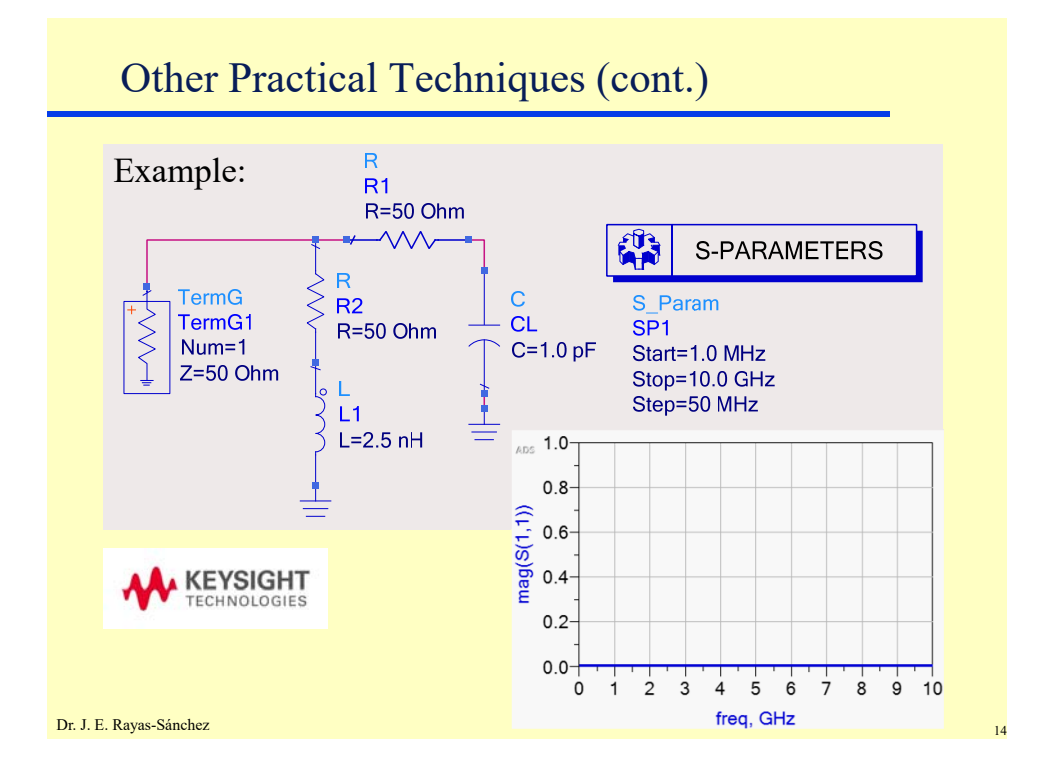

#### **Impedance Matching Circuits** (Part 2)

Dr. José Ernesto Rayas-Sánchez April 23, 2020

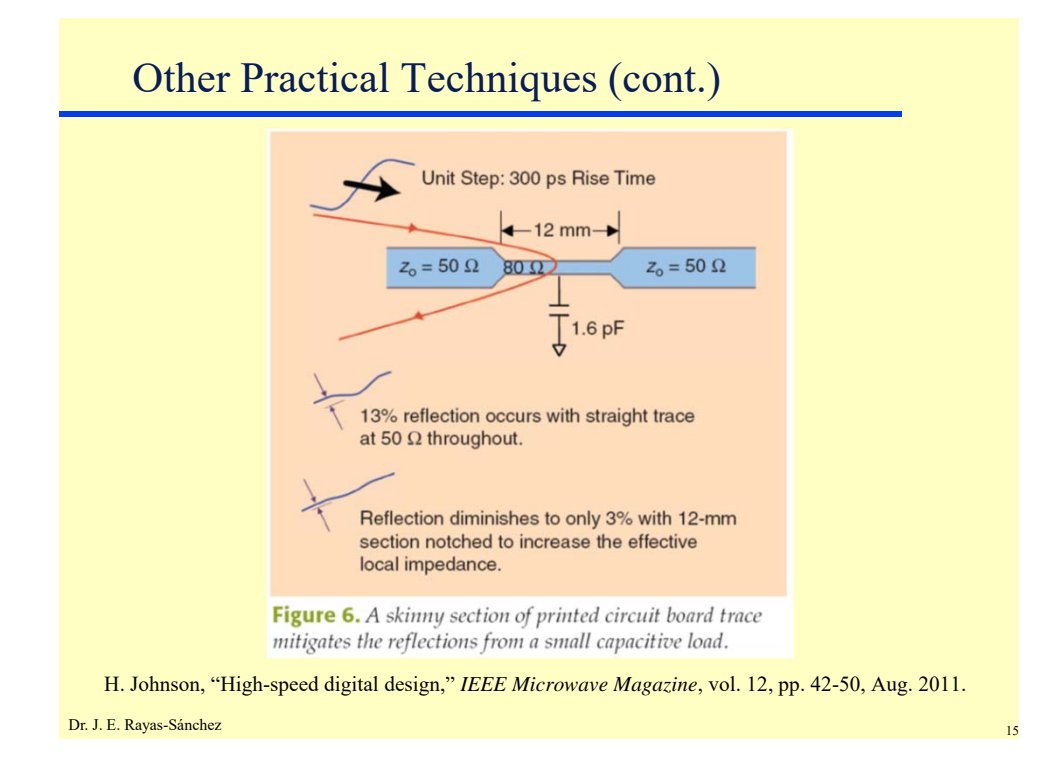